## $\overline{0}$

 $0 :$ 

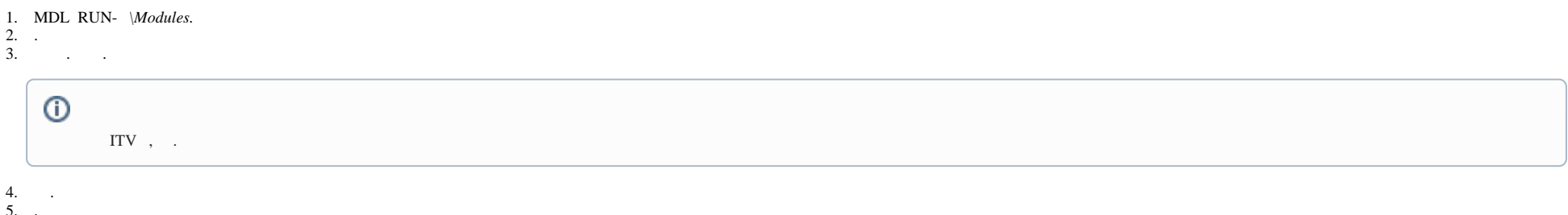

 $6. 3-5.$  $\mathcal{L}^{\text{max}}_{\text{max}}$